## OEE Studio Installation

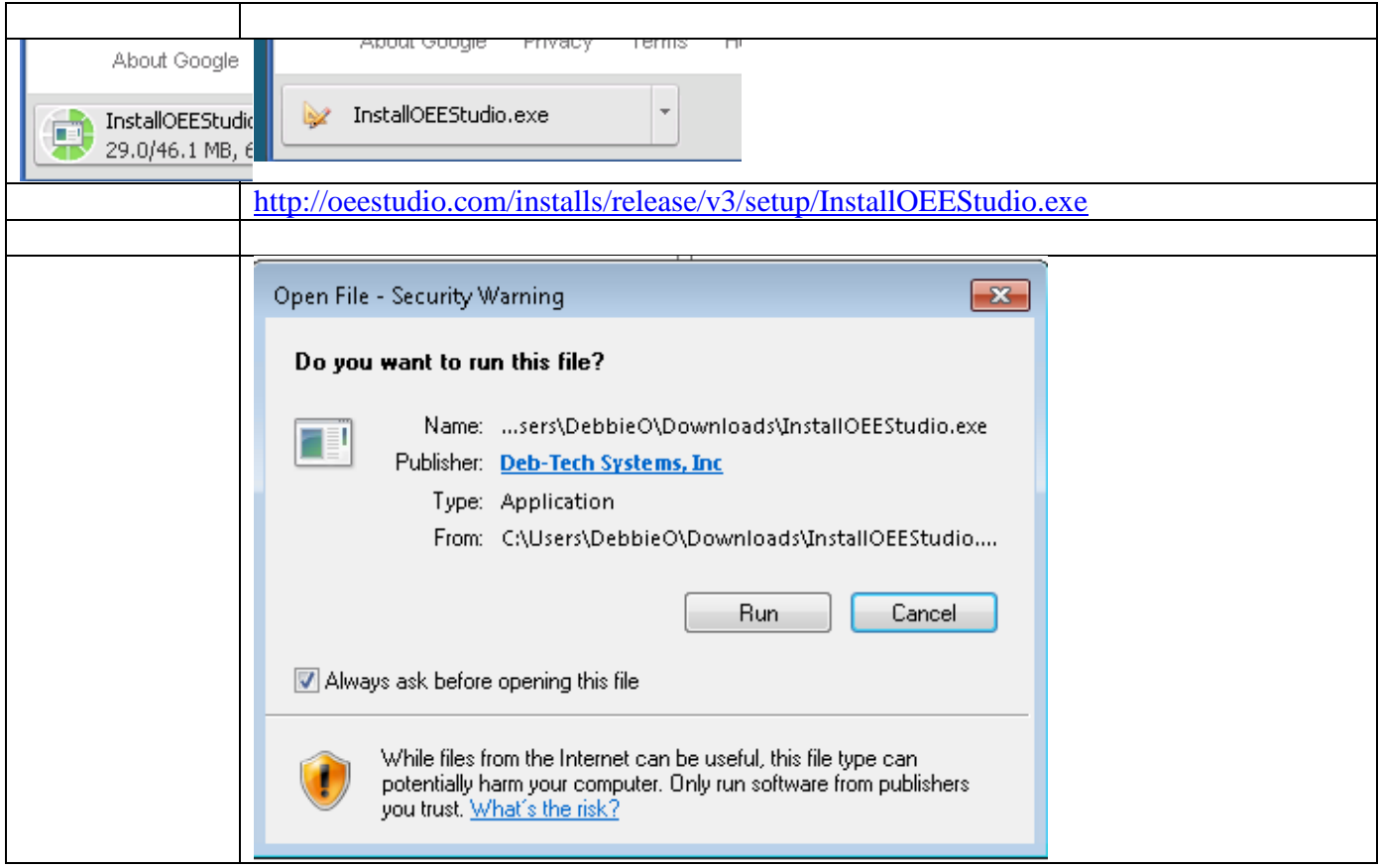

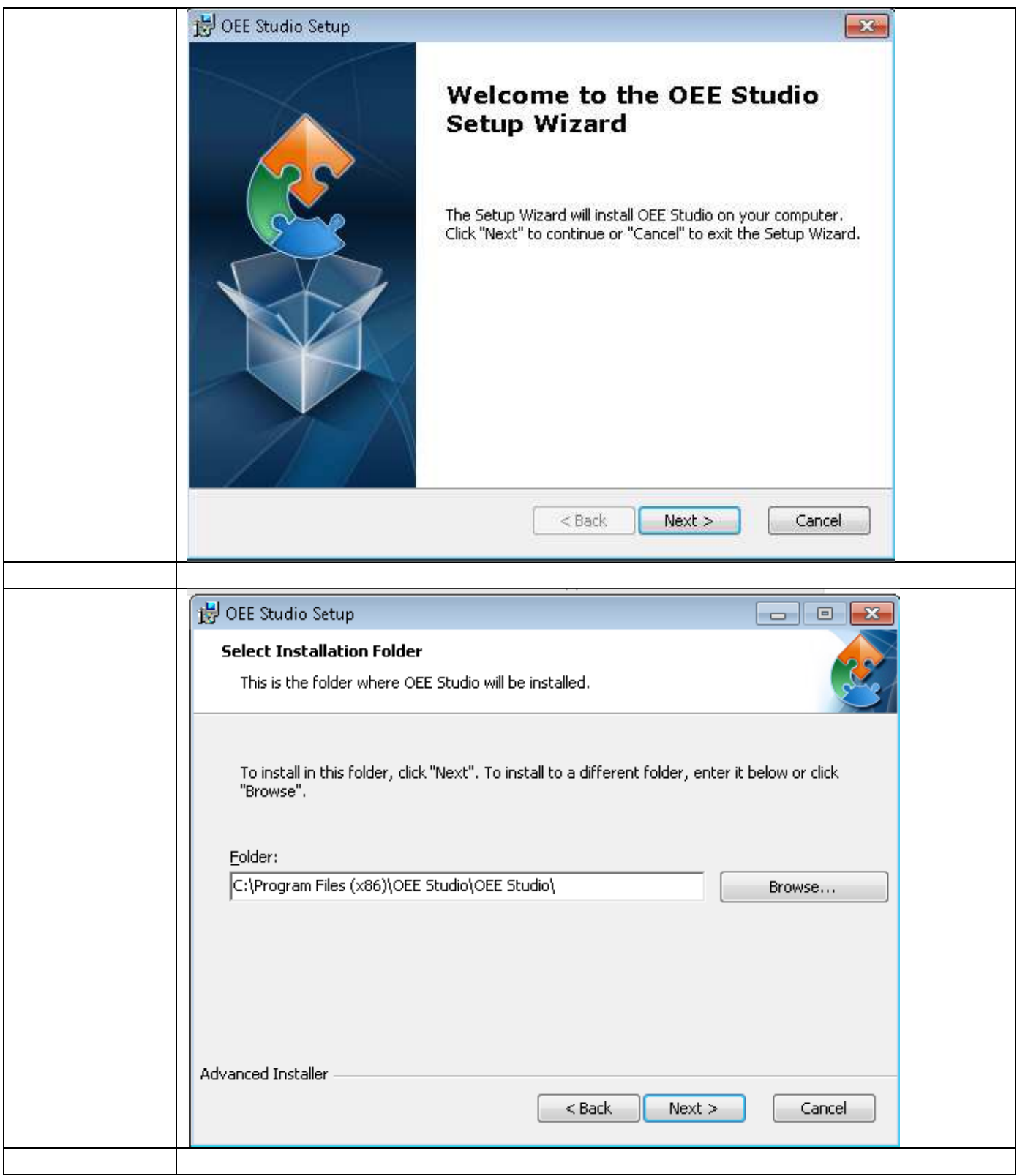

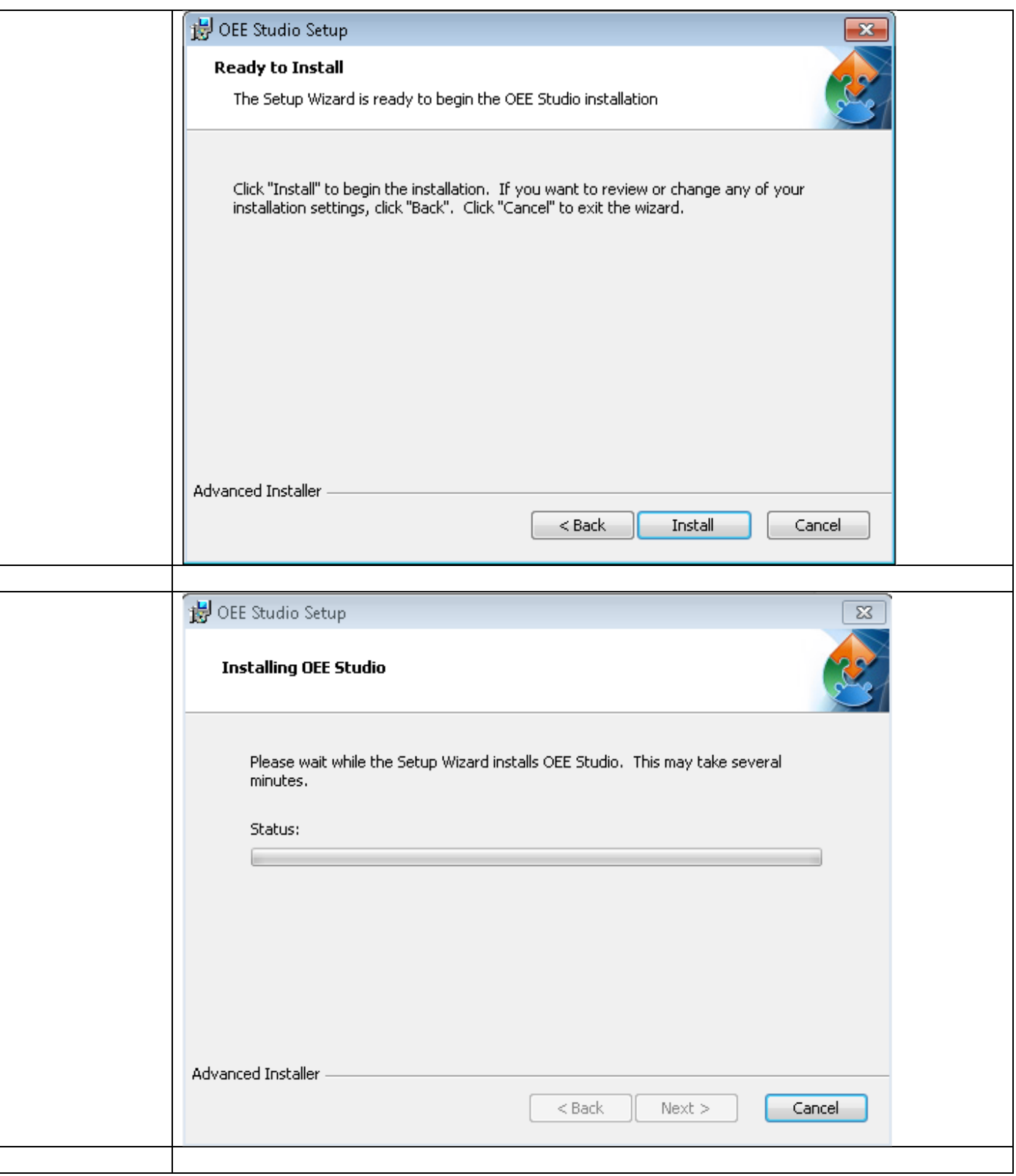

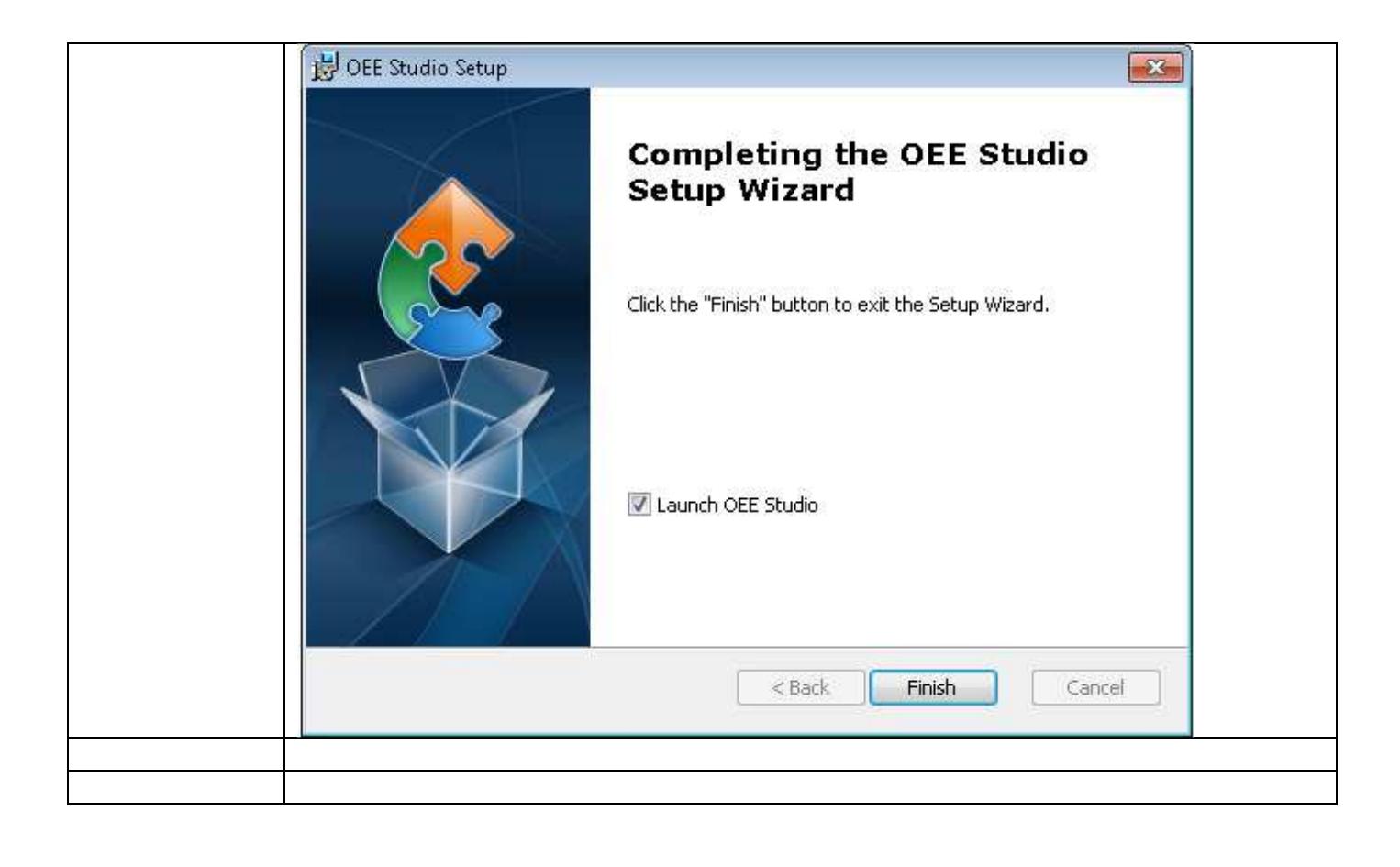

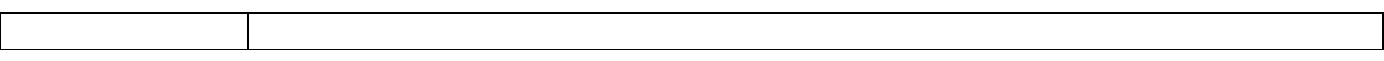

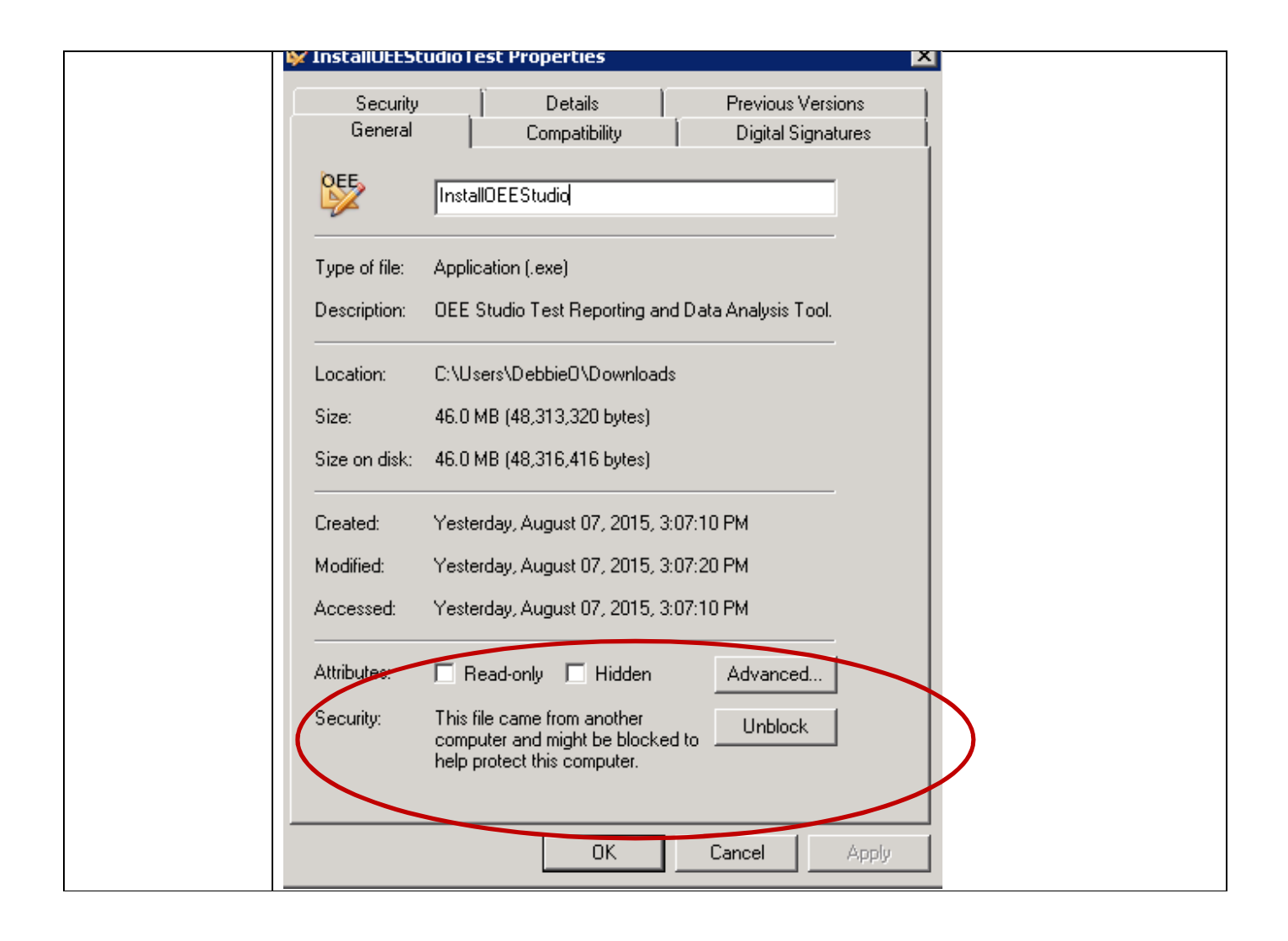

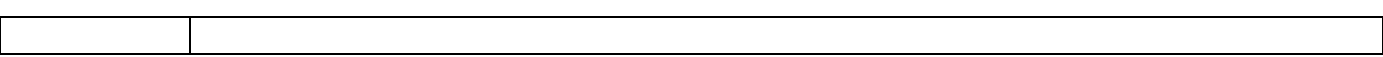

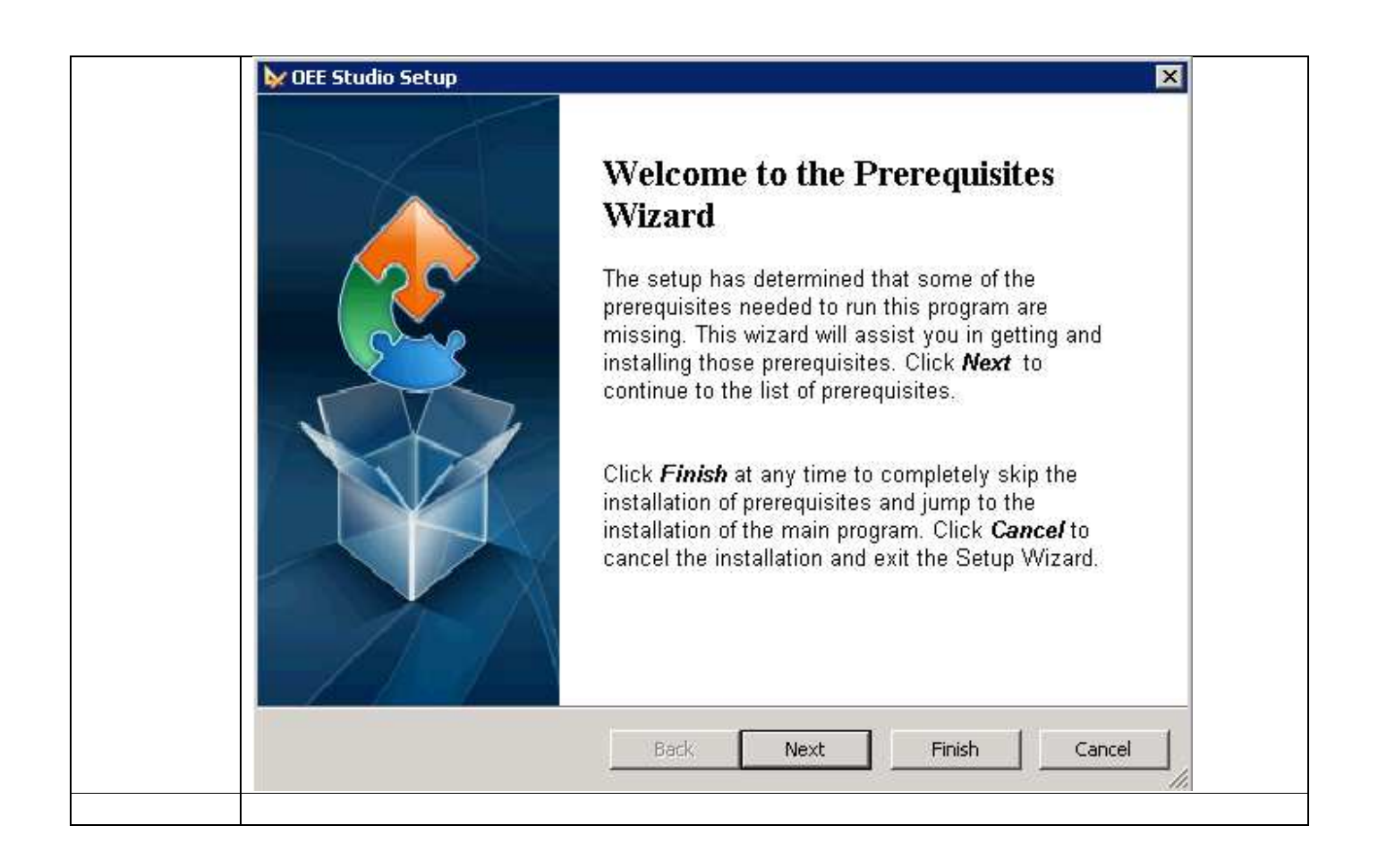

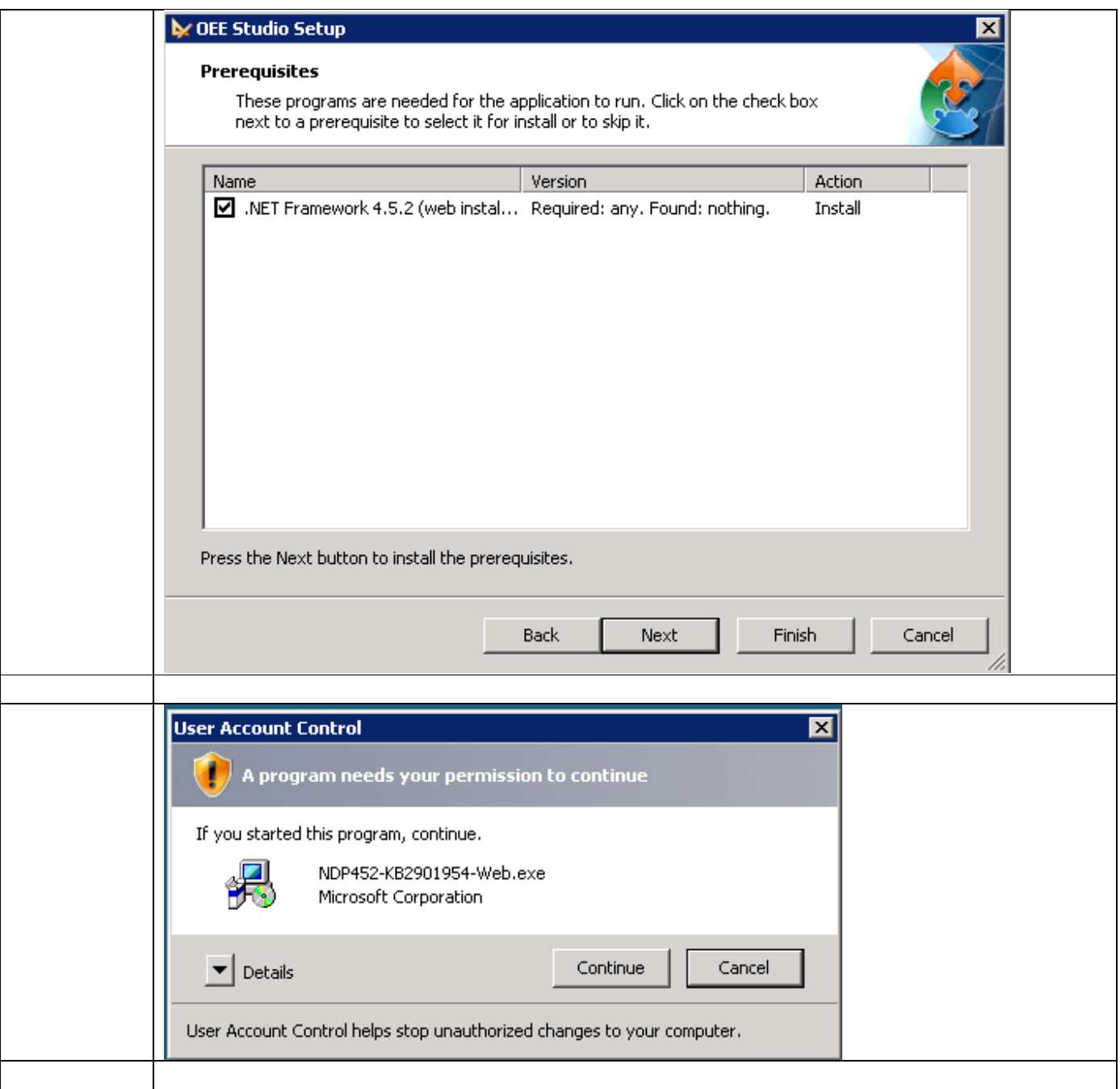

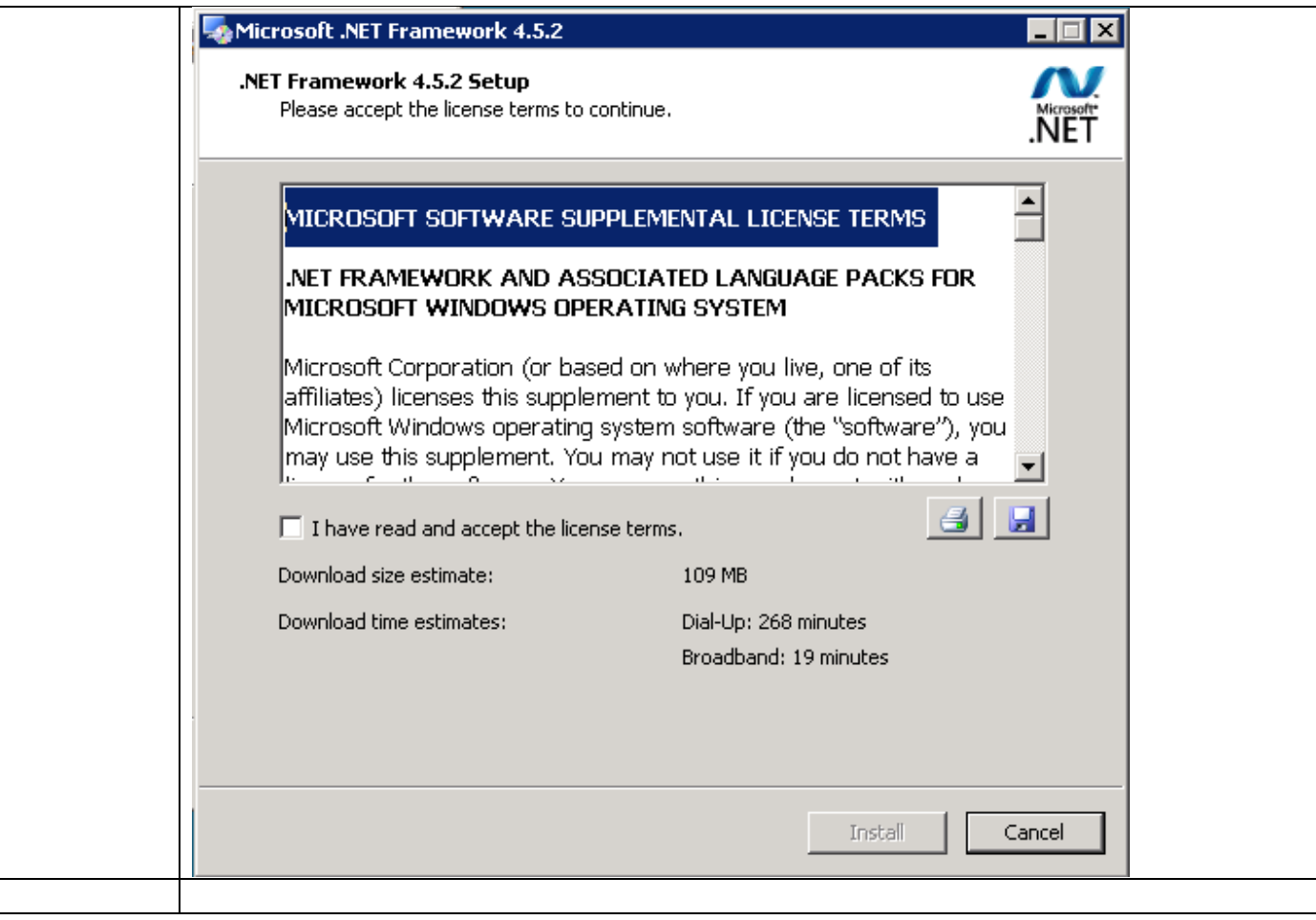

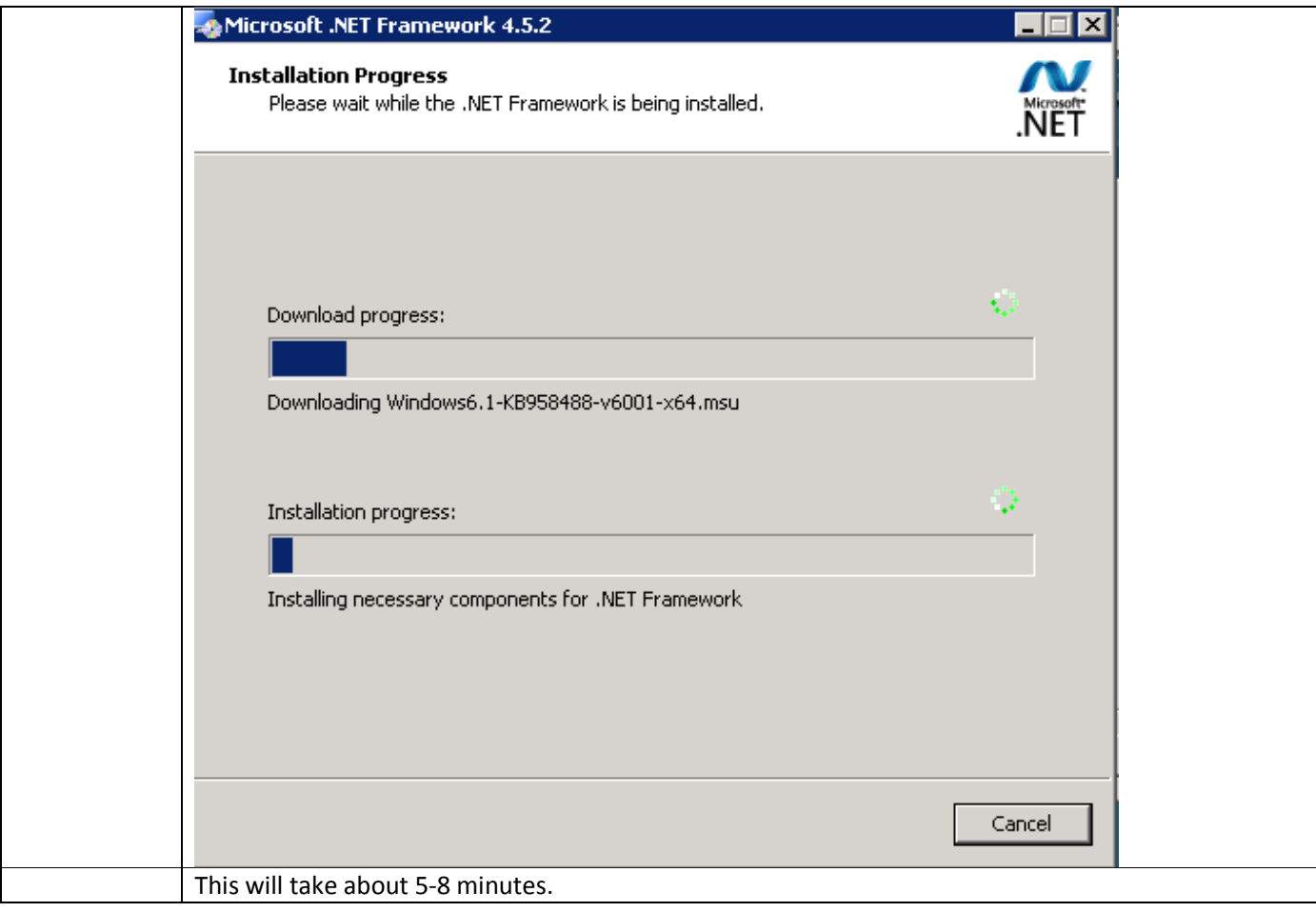

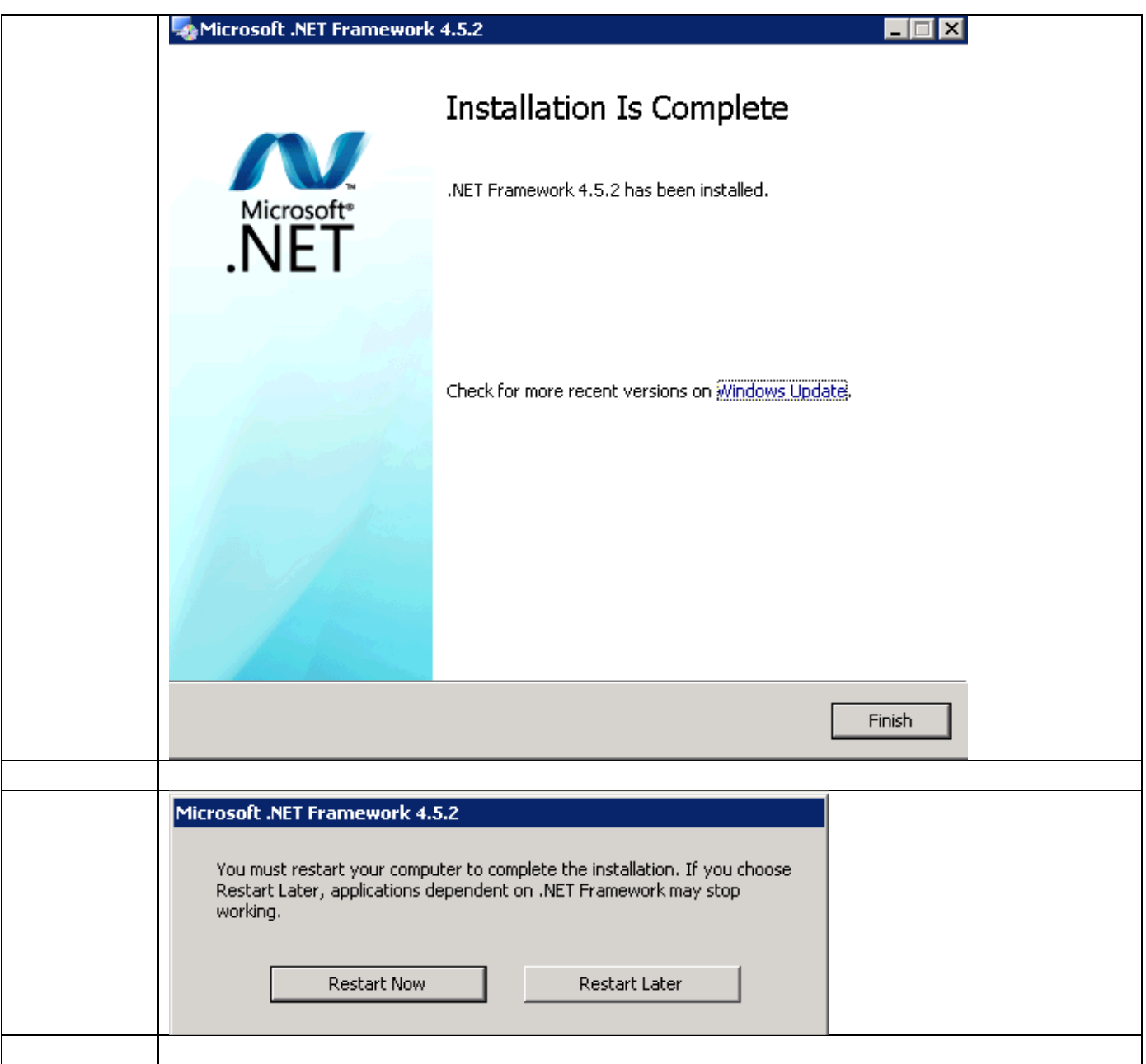

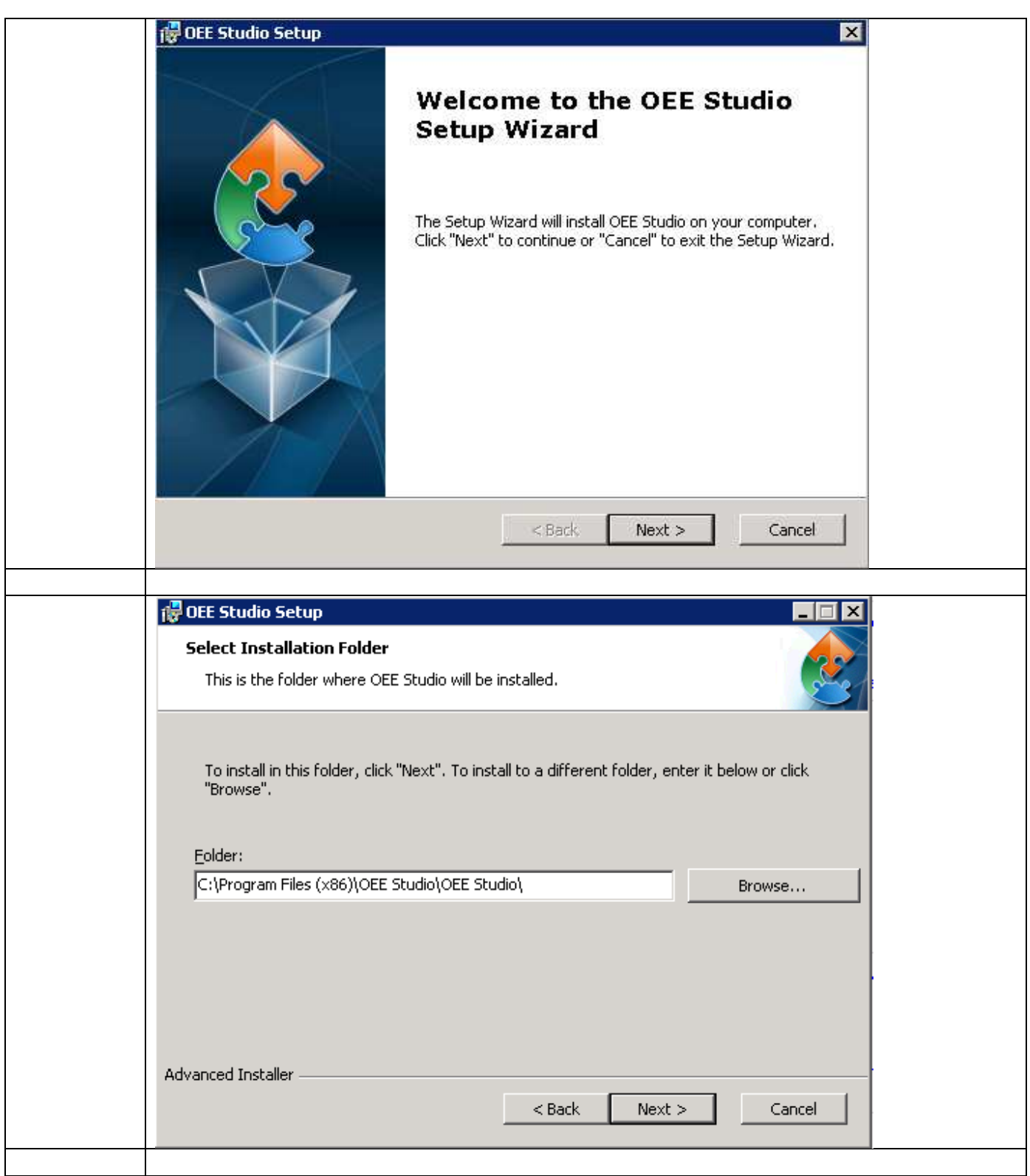

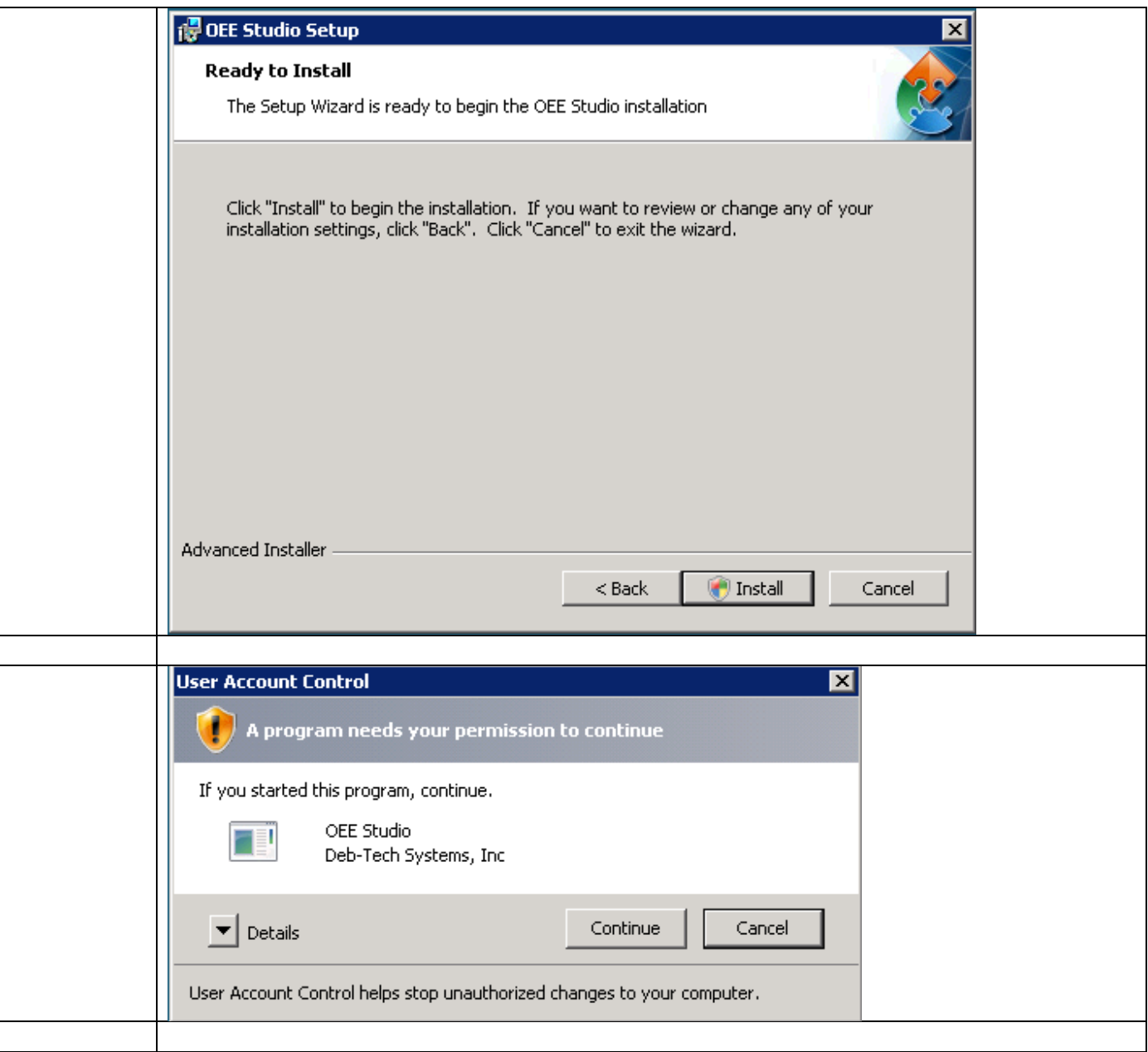

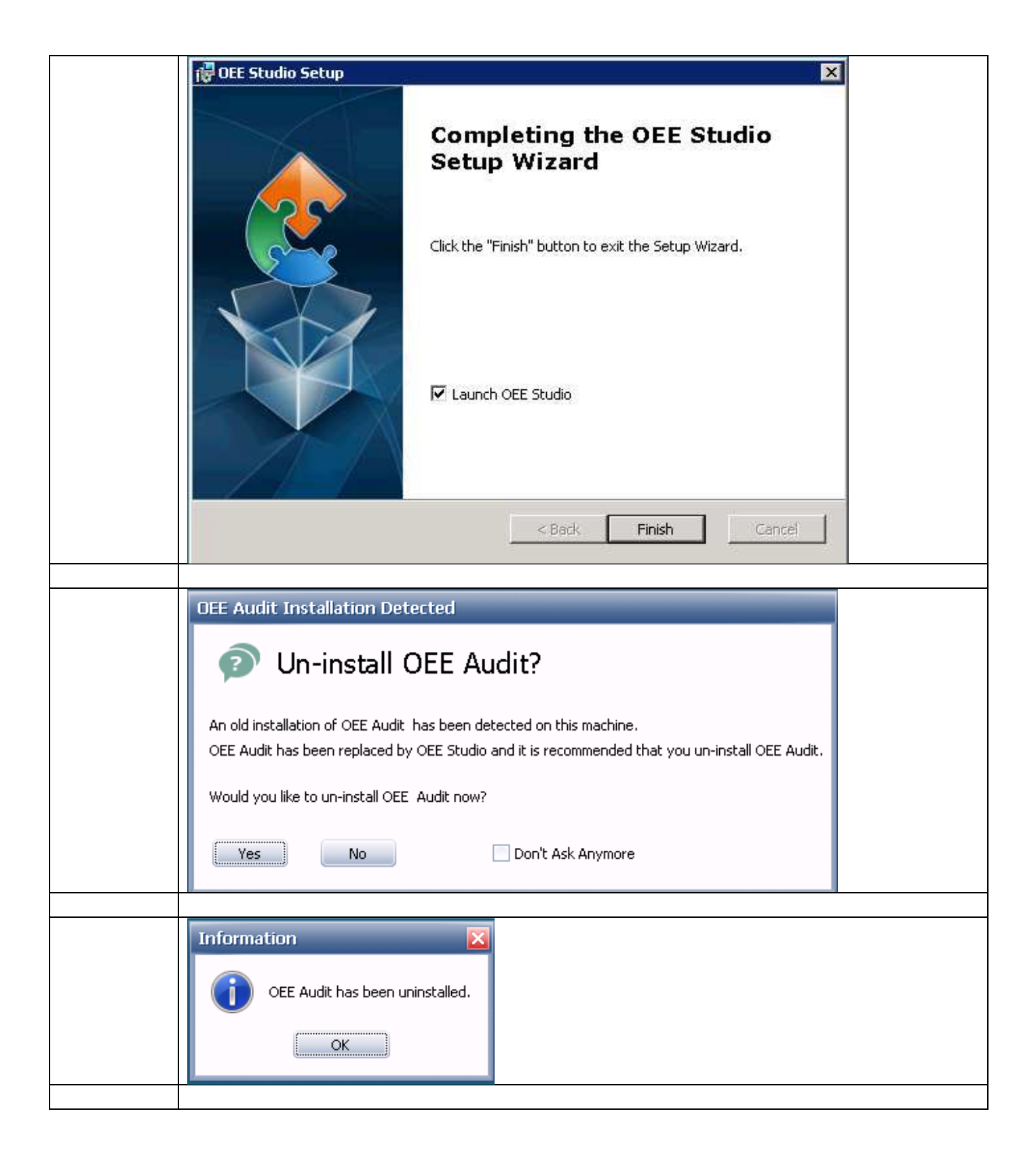

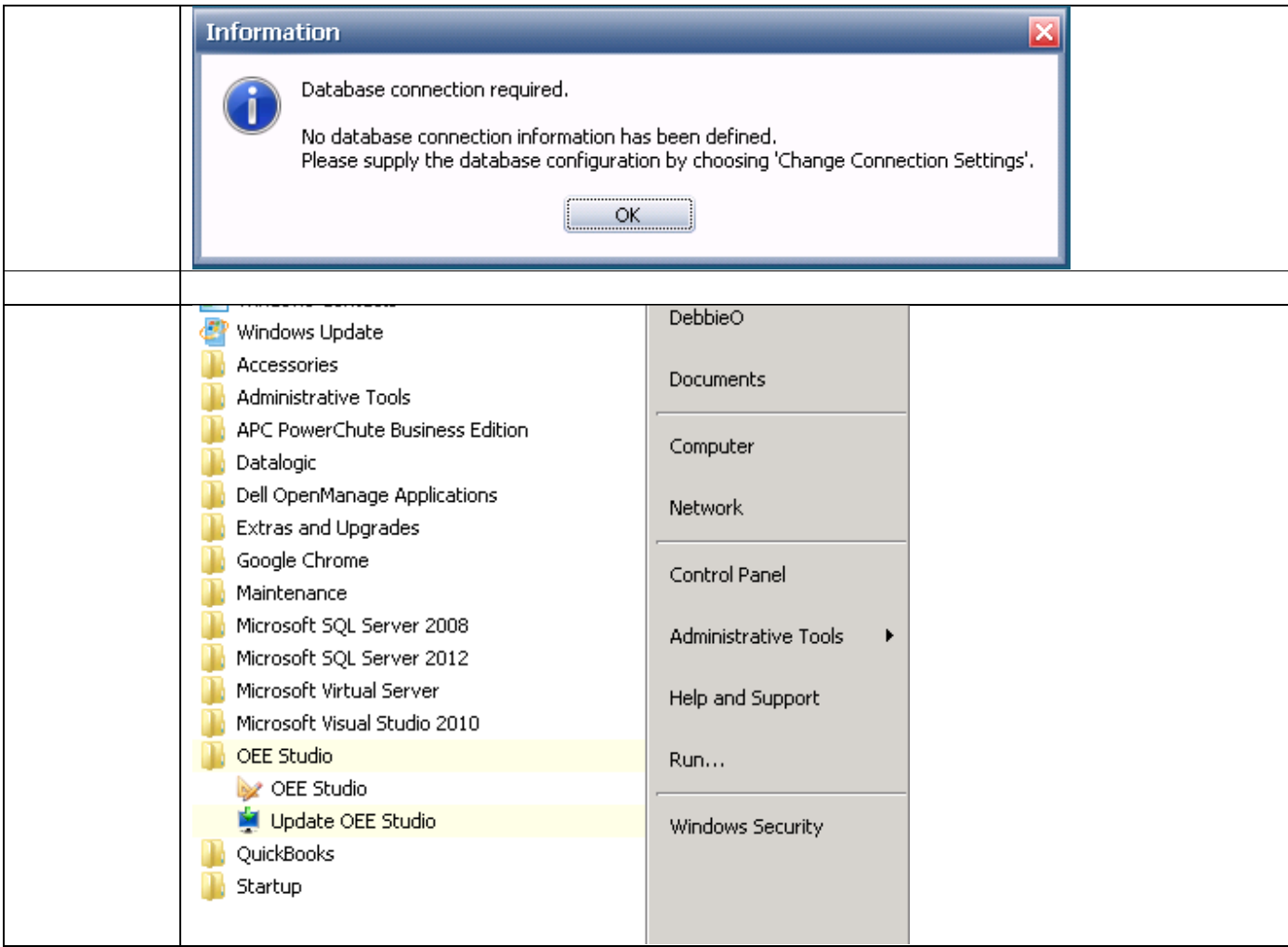